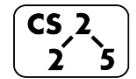

**lab\_memory : Malevolent Memories**

 $\sum_{1}^{8}$  Week #3 – February 10-14, 2021

## **Welcome to Lab Memory!**

*Course Website: https://courses.engr.illinois.edu/cs225/sp2021*

## **Overview**

In this week's lab, you will learn about memory management: how to allocate and de-allocate memory correctly in your program. You will discover ways of memory management, and practice spotting memory bugs in the code.

# **Destructors**

Destructors (dtors) are special member functions of classes. They are the opposite of constructors: their job is to release (de-allocate) memory when an object of the class is no longer needed. Destructors are automatically called when an object runs out of its scope; we never explicitly call a destructor, instead it is implicitly called when we use the keyword "delete" or when the lifetime of the object ends.

**Exercise 1.1:** Write the destructor for the **Orchard** class. **Exercise 1.2:** On which line(s) will the destructors be called in **main.cpp** (see next page)? ~Orchard:  $\sim$ Tree:

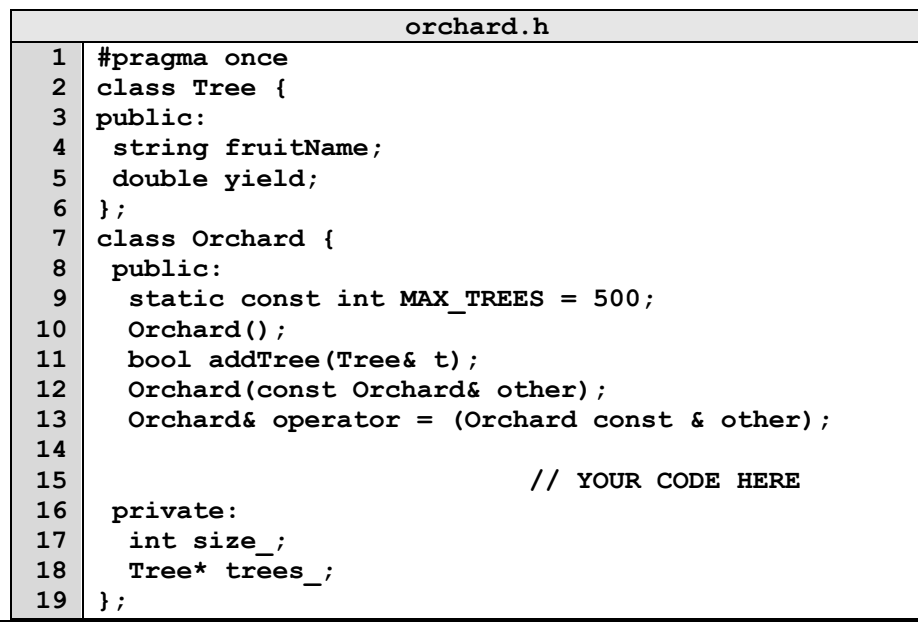

#### **orchard.cpp 1 2 3 4 5 6 7 8 9 10 11 12 13 14 15 16 17 18 19 20 21 22 23 24 25 26 27 28 29 30 31 32 33 34 35 36 37 38 39 40 41 42 43 44 45 #include "orchard.h" Orchard::Orchard() { size\_ = 0; trees\_ = new Tree[MAX\_TREES]; } bool Orchard::addTree(Tree& t) { if (size\_ < MAX\_TREES) {**  $\text{trees}$  [size ] = t;  **size\_++; return true; } else { return false; } } Orchard::Orchard(const Orchard& other) { trees\_ = new Tree[MAX\_TREES]; for (int i=0; i<other.size\_; i++) {**  $trees$   $[i] = other.trees$   $[i];$  **} size\_ = other.size\_; } Orchard& Orchard::operator = (Orchard const & other) { if(this != &other){ for (int i=0; i<other.size\_; i++) {** this- $\text{Strees}$  [i] = other. trees [i];  **} this->size\_ = other.size\_; } return \*this; } // YOUR CODE HERE: write the destructor**

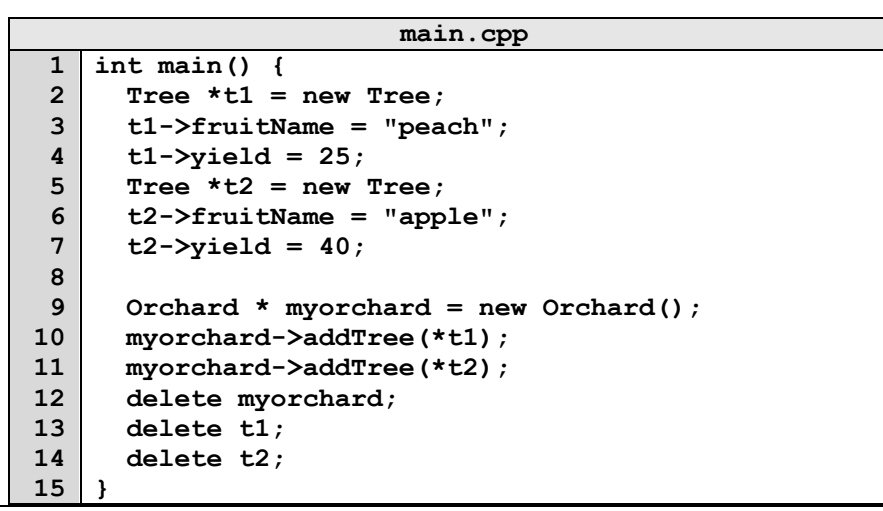

### **Memory Errors**

Memory errors occur when memory access is mismanaged: some ways it can occur are through: 1) invalid memory access in heap or stack, 2) mismatched allocation/deallocation, or 3) missing allocation or uninitialized variable access (eg. dereferencing NULLs). Memory errors often result in "segfaults" when the program is run.

**Exercise 2.1:** What will line **7** in **main.cpp** print out?

\_\_\_\_\_\_\_\_\_\_\_\_\_\_\_\_\_\_\_\_\_\_\_\_\_\_\_\_\_\_\_ **Exercise 2.2:** A memory error will occur somewhere between **lines 10** and **16**. Find and correct this error.

```
main.cpp
1
 2
 3
 4
 5
 6
 7
 8
 9
10
11
12
13
14
15
16
    void func(int idx){
          HSLAPixel array[10];
          array[idx] = HSLAPixel(0,0,0);
    }
    int main() {
       for (int i=0; i<20; i++){
         std::cout<< i<< std::endl;
         func(i);
       }
       HSLAPixel * pix1 = new HSLAPixel();
       HSLAPixel * pix2 = new HSLAPixel();
       pix2 = pix1;
       delete pix1;
       delete pix2;
       return 0;
    }
```
# **Memory Leaks**

*Memory leak* is a type of Memory Error. Memory leaks most commonly occur when heap memory is no longer needed but is not correctly released (*still reachable block*), or when and object/variable is stored in memory but cannot be accessed by the running code (*lost block*). Memory leaks are often harder to detect than memory errors as they won't always cause an error at runtime. Debugging tools such as **Valgrind** can help detect memory leaks.

**Exercise 3:** For each memory block allocated in the code below, decide if it has been released correctly. If not, add code to correctly release it.

**main.cpp 1 2 3 4 5 6 7 8 9 10 11 12 13 14 int main(){**  $\text{int*}$  arr = new  $\text{int}[10]$ ;  **int m = 300;**  $arr[0] = m;$ **PNG\***  $image = new PNG(m,m)$ ;  **HSLAPixel& mypix = (\*image).getPixel(150,150); // Clean up memory }**

In the programming part of this lab, you will:

- Learn about one memory debugging tool: Valgrind
- $\bullet$  Complete the given code for lab memory
- Debug the given code by correcting memory errors and memory leaks

*As your TA and CAs, we're here to help with your programming for the rest of this lab section!* ☺